## Package 'acca'

January 28, 2022

<span id="page-0-0"></span>Version 0.2

Date 2022-01-28

Title A Canonical Correlation Analysis with Inferential Guaranties

Author Livio Finos

Maintainer livio finos <livio.finos@unipd.it>

#### Description

It performs Canonical Correlation Analysis and provides inferential guaranties on the correlation components. The p-values are computed following the resampling method developed in Winkler, A. M., Renaud, O., Smith, S. M., & Nichols, T. E. (2020). Permutation inference for canonical correlation analysis. NeuroImage, [<doi:10.1016/j.neuroimage.2020.117065>](https://doi.org/10.1016/j.neuroimage.2020.117065). Furthermore, it provides plotting tools to visualize the results.

#### Encoding UTF-8

License GPL  $(>= 2)$ 

RoxygenNote 7.1.2

Imports methods, stats, ggplot2, plyr

NeedsCompilation no

Repository CRAN

Date/Publication 2022-01-28 08:10:02 UTC

### R topics documented:

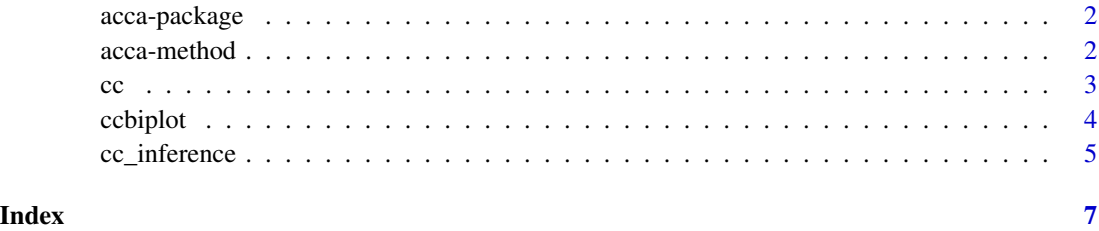

1

#### Description

It performs Canonical Correlation Analysis and provides inferential guaranties on the correlation components. The p-values are computed following the resampling method developed in Winkler, A. M., Renaud, O., Smith, S. M., & Nichols, T. E. (2020). Permutation inference for canonical correlation analysis. NeuroImage, <doi:10.1016/j.neuroimage.2020.117065>. Furthermore, it provides plotting tools to visualize the results.

#### Author(s)

Livio Finos

#### Examples

```
set.seed(1)
X=matrix(rnorm(500),100,5)
Y=matrix(rnorm(700),100,7)
Z=matrix(rnorm(200),100,2)
mod=cc(X,Y,Z)
mod
ccbiplot(mod)
mod=cc_inference(mod, B = 100, numb_cc = 3)
mod
```
acca-method *Methods for acca objects*

#### Description

Methods for acca objects. The following are methods to extract and manipulate relevant information from a acca object.

#### Usage

```
## S3 method for class 'acca'
print(x, \ldots)## S3 method for class 'acca'
summary(object, ...)
```
<span id="page-2-0"></span> $\rm{c}$  3

#### Arguments

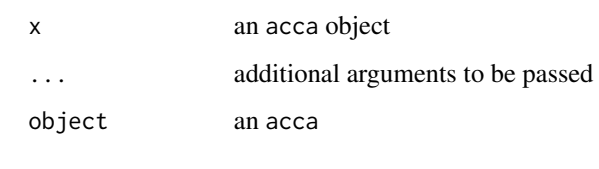

<span id="page-2-1"></span>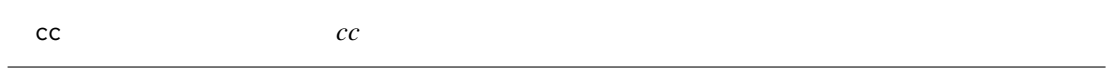

#### Description

Very similar cancor() of package stats, but 1) it allows for X and Y to be rank deficient, 2) it allows for categorical variables and 3) it allows for covariates, 4) more (see below).

#### Usage

 $cc(X, Y, Zx = NULL, Zy = Zx, numb_{cc} = NULL, fill.na = FALSE)$ 

#### Arguments

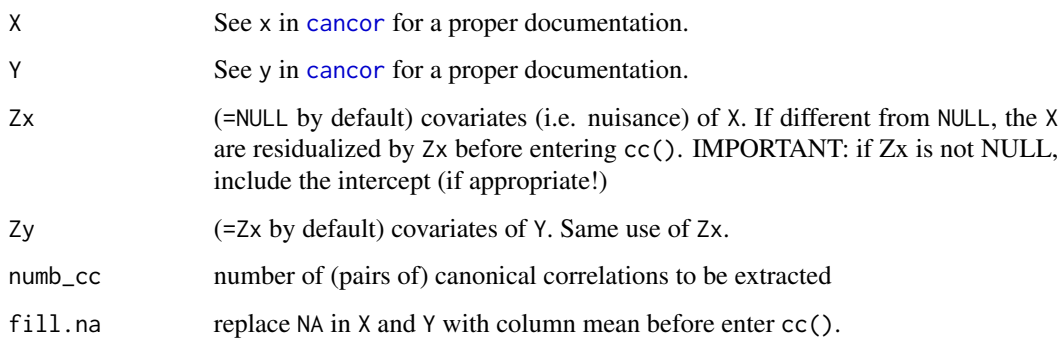

#### Value

It returns an acca object. This object contains the same list as returned by [cc](#page-2-1), while it also contains prop\_expl\_var which is a list reporting the proportion of explained (total) variance of X and Y by each component (i.e. mode).

L=matrix(rnorm(10),10,1) X=matrix(rnorm(50),10,5) Y=matrix(rnorm(70),10,7) Z=matrix(rnorm(20),10,2)

 $X[,1]=X[,1]+2*L Y[,1]=Y[,1]+2*L mod=cc(X,Y,Z) mod$ 

ccbiplot(mod)

<span id="page-3-0"></span>ccbiplot *ccbiplot*

#### Description

The function adapts the ggbiplot::ggbiplot() function to an acca-object.

#### Usage

```
ccbiplot(
 pcobj,
  choices = 1:2,
  scale = 1,
  pc.biplot = TRUE,
  obs.\text{scale} = 1 - scale,var.scale = scale,
 groups = NULL,
  shapes = NULL,
  ellipse = FALSE,
  ellipse.prob = 0.68,
  labels = NULL,
  labels.size = 3,
  alpha = 1,
  varaxes = TRUE,circle = FALSE,
  circle.prob = 0.69,varname.size = 3,
  varname.adjust = 1.5,
  varname.abbrev = FALSE,
  arrows.color = NULL,
  ...
)
```
#### Arguments

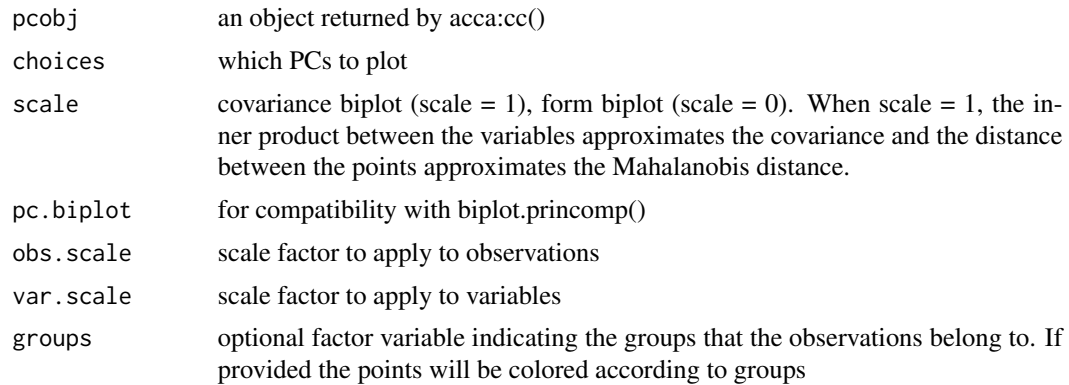

#### <span id="page-4-0"></span>cc\_inference 5

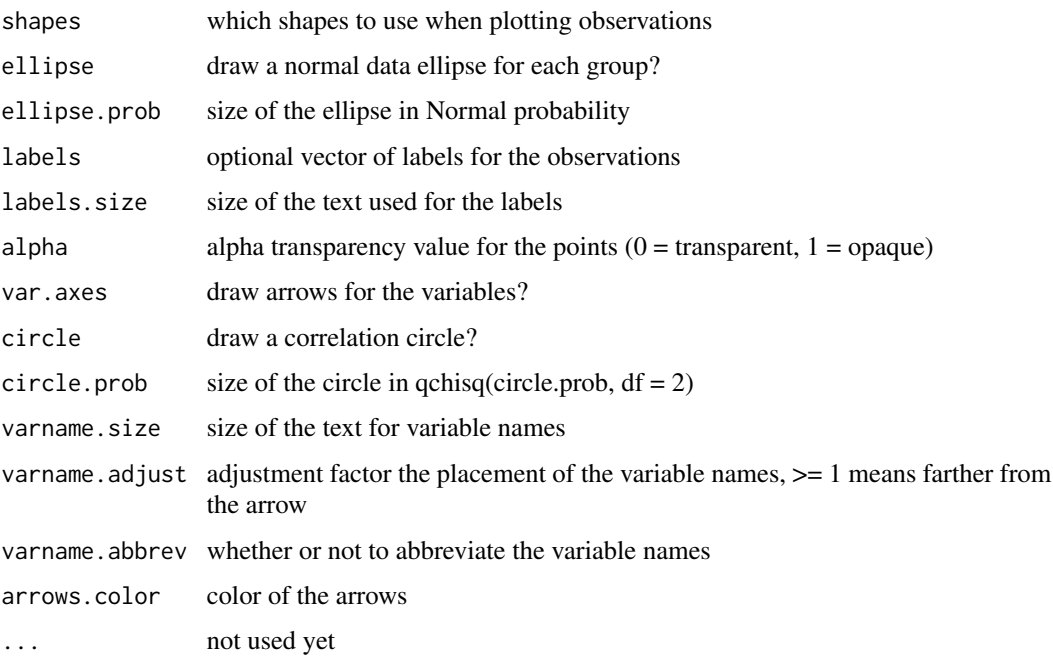

#### Value

It returns a [ggplot](#page-0-0) object.

cc\_inference *cc\_inference*

#### Description

For each pairs of components, it computes p-values to test the null hypothesis of no correlation between components. The p-values are computed following the resampling method developed in Winkler, A. M., Renaud, O., Smith, S. M., & Nichols, T. E. (2020). Permutation inference for canonical correlation analysis. NeuroImage, 220, 117065. https://doi.org/10.1016/j.neuroimage.2020.117065.

#### Usage

```
cc_inference(
  mod,
  B = 100.
  alpha_max = 0.5,
  numb_{cc} = NULL,resamp_type = "sign-flip",
  light = FALSE
\mathcal{E}
```
#### <span id="page-5-0"></span>Arguments

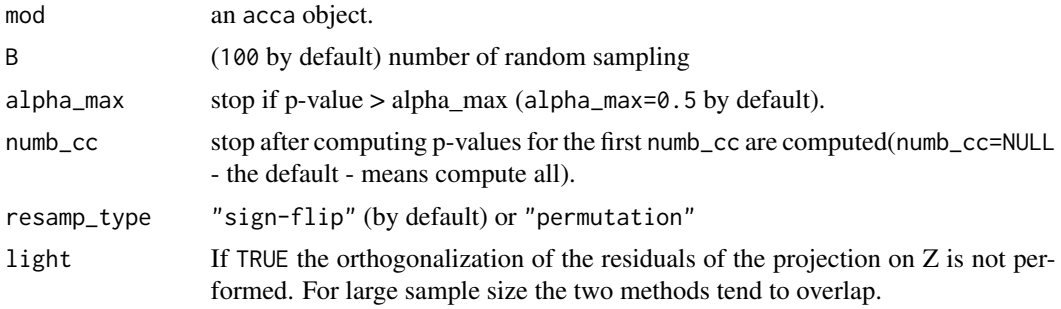

#### Value

It returns an acca object (see [cc](#page-2-1)) with p-values for each pair of the numb\_cc components.

#### Examples

```
set.seed(1)
X=matrix(rnorm(500),100,5)
Y=matrix(rnorm(700),100,7)
Z=matrix(rnorm(200),100,2)
mod=cc(X,Y,Z)
mod
ccbiplot(mod)
mod=cc_inference(mod, B = 100, numb_cc = 3)
mod
```
# <span id="page-6-0"></span>Index

acca-method, [2](#page-1-0) acca-package, [2](#page-1-0)

cancor, *[3](#page-2-0)* cc, *[3](#page-2-0)*, [3,](#page-2-0) *[6](#page-5-0)* cc\_inference, [5](#page-4-0) ccbiplot, [4](#page-3-0)

ggplot, *[5](#page-4-0)*

print.acca *(*acca-method*)*, [2](#page-1-0)

summary.acca *(*acca-method*)*, [2](#page-1-0)